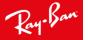

Lab Phone

855-522-4545

### **ACTIVATING THE RAY-BAN LAB**

## 1. Log onto EyeMed

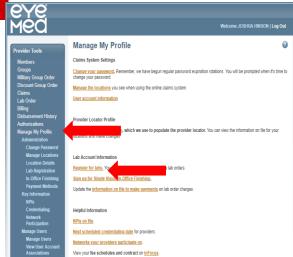

Select "Manage my Profile" then "Register for labs" under Lab Account Information.

#### 2. Find FCP location

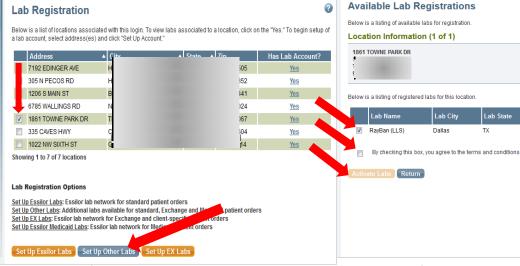

Check the box for ECP location, this will highlight the lab registration options.

Select "Set up Other Labs".

Check the box for Ray-Ban LLS.

3. Activate Ray-Ban lab

View T & C and check the confirmation box. Select "Activate Labs".

A pop-up will confirm the lab has been added.

Lab State

TX

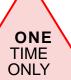

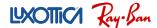

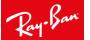

# **ACTIVATING THE RAY-BAN LAB (continued)**

### 4. Confirm activation

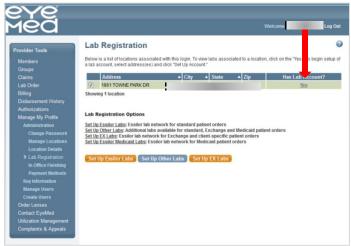

RayBan (LLS) will be listed under the registered labs for your location.

Select "Yes" under Has Lab Account?

### 5. Success!

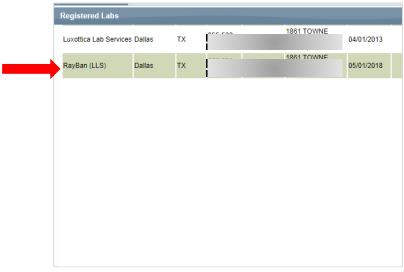

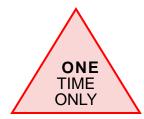

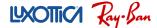

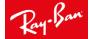

### PLACING AN ORDER

#### 1. Validate Member Benefit

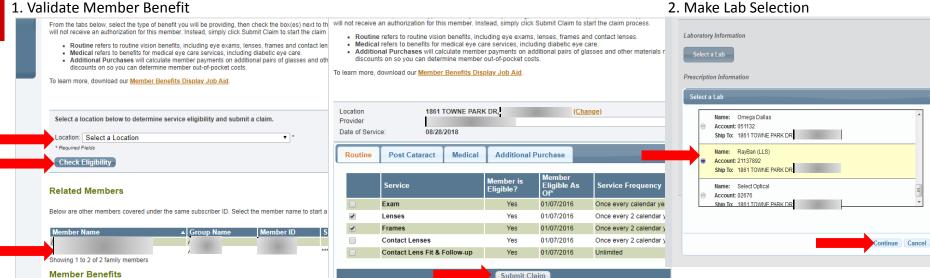

Log onto EyeMed.

Select store location via dropdown.

Search and select desired patient.

Select "Check Eligibility".

Confirm patient is eligible for lens and frames benefit.

Select "Submit Claim".

Select "Ray-Ban (LLS)".

Select "Continue".

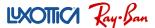

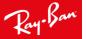

# **PLACING AN ORDER (continued)**

#### 3. Enter Order Information

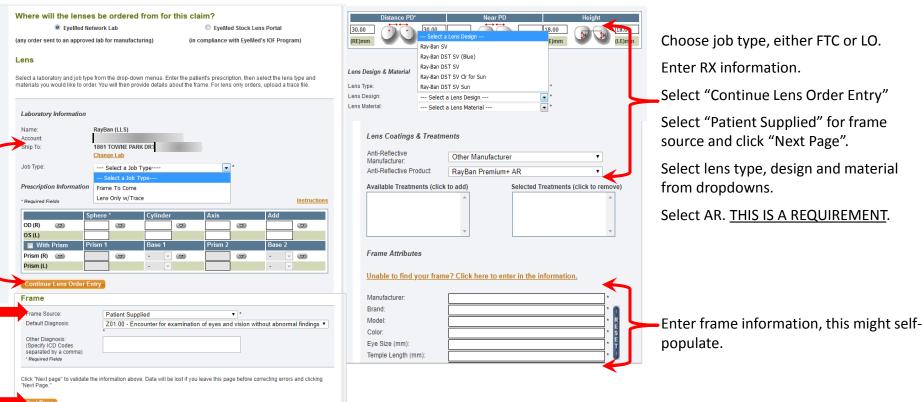

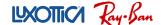

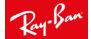

# **PLACING AN ORDER (continued)**

### 4. Enter Usual and Customary

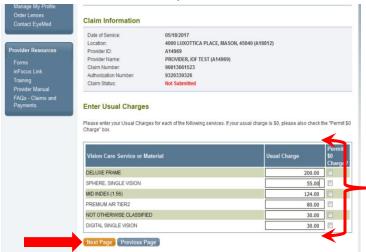

Enter charges based on suggested retail pricing

Not Otherwise Classified refers to Etched lenses for Clear or Inked/Etched lenses for Sun.

Enter "\$30.00" for the U&C.

Select "Next Page"

| Vision Care Service                                                                                                    | Usual<br>Charge                                        | Discount      | Total Payment to Provider                                                                                                  | EyeMed Reimbursement to Provider                                 | Calculated<br>Member Payment |
|----------------------------------------------------------------------------------------------------|--------------------------------------------------------|---------------|----------------------------------------------------------------------------------------------------|------------------------------------------------------------------|------------------------------|
| DELUXE FRAME                                                                                                    | \$200.00                                               | \$94.45       | \$105.55                                                                                                    | \$65.55                                                          | \$40.00                      |
| SPHERE, SINGLE<br>VISION                                                                                                    | \$55.00                                                | \$42.00       | \$13.00                                                                                                    | \$13.00                                                          | \$0.00                       |
| MID INDEX (1.56)                                                                                                    | \$124.00                                               | \$24.80       | \$99.20                                                                                                    | \$0.00                                                           | \$99.20                      |
| PREMIUM A/R TIER2                                                                                                    | \$80.00                                                | \$12.00       | \$68.00                                                                                                    | \$45.00                                                          | \$23.00                      |
| NOT OTHERWISE<br>CLASSIFIED                                                                                                    | \$30.00                                                | \$6.00        | \$24.00                                                                                                    | \$0.00                                                           | \$24.00                      |
| DIGITAL SINGLE VISION                                                                                                    | \$30.00                                                | \$6.00        | \$24.00                                                                                                    | \$0.00                                                           | \$24.00                      |
| Subtotal:                                                                                                    | \$519.00                                               | \$185.25      | \$333.75                                                                                                    | \$123.55                                                         | \$210.20                     |
| CHARGE BACKS                                                                                                    |                                                        |               | (\$94.00)                                                                                                    | (\$94.00)                                                        |                              |
| SALES TAX                                                                                                    |                                                        |               | (\$0.00)                                                                                                    | (\$0.00)                                                         |                              |
|                                                                                                    |                                                        |               | \$239.75                                                                                                    | \$29.55                                                          | \$210.20                     |
|                                                                                                    |                                                        |               | plied to the lab servic                                                                                                    | e charge, and the use tax rate                                   | *                            |
| The sales tax is a calculati<br>value of the base lens. The<br>four sales tax could not b<br>Below is a summary of the                                                                                                    | e sales tax is p<br>oe calculated a<br>e lab charges a | at this time. | plied to the lab servic<br>b on your behalf.<br>Tax will be calculate<br>o each lab material s                             | e charge, and the use tax rate                                   |                              |
| The sales tax is a calculativalue of the base lens. The four sales tax could not be delow is a summary of the Lab Material Selectio                                                                                                    | e sales tax is p<br>oe calculated a<br>e lab charges a | at this time. | plied to the lab service to on your behalf.  Tax will be calculate o each lab material s  Charge Backs                     | e charge, and the use tax rate  d before payment.  election.     |                              |
| The sales tax is a calculativalue of the base lens. The four sales tax could not be selection in the sales tax could not be selection in the sales tax in the sales tax in the s | e sales tax is p<br>oe calculated a<br>e lab charges a | at this time. | plied to the lab service<br>to on your behalf.<br>Tax will be calculate<br>o each lab material s<br>Charge Backs<br>\$0.00 | e charge, and the use tax rate  d before payment.  election.     |                              |
| The sales tax is a calculati<br>value of the base lens. The<br>four sales tax could not b<br>Below is a summary of the                                                                                                    | e sales tax is p<br>oe calculated a<br>e lab charges a | at this time. | plied to the lab service to on your behalf.  Tax will be calculate o each lab material s  Charge Backs                     | e charge, and the use tax rate<br>d before payment.<br>election. |                              |

Review the Member Payment and chargeback values

Submit order.

Wrap job ticket around frame and place in box.

Print ship label (Provider Tools/Lab Order/Shipping Label) and send.

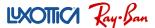